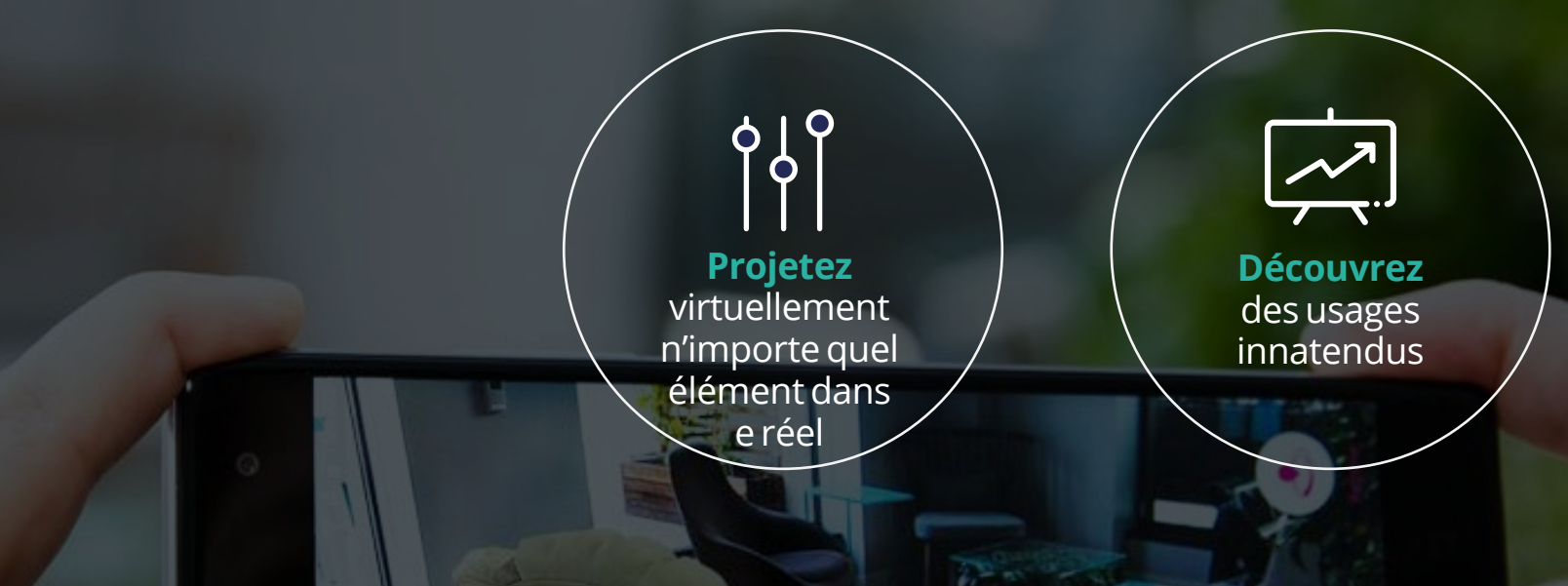

#### **GUIDE DE LA RÉALITÉ AUGMENTÉE**

Comment la réalité augmentée vous aide à créer une expérience unique et immersive

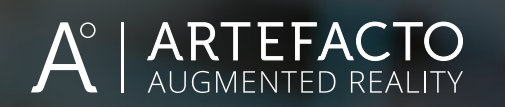

#### *La réalité augmentée va radicalement changer notre manière de consommer le numérique !*

#### **INTRODUCTION**

Développée dans les années 60 dans un but strictement expérimental, c'est à partir des années 90 que la réalité augmentée commence à s'immiscer timidement dans le secteur industriel notamment dans de grands groupes comme Boeing. Il faudra ensuite attendre l'arrivée des smartphones à la fin des années 2000 pour connaitre la réalité augmentée telle qu'on la perçoit aujourd'hui.

Outil professionnel, d'apprentissage ou de divertissement, l'avenir de la réalité augmentée semble se dessiner peu à peu. Les cas d'usage se multiplient et ne cessent de repousser les limites, en proposant une expérience unique et qui, à terme, nous accompagnera au quotidien.

Tous ces outils répondent aujourd'hui à de vraies problématiques et apportent une réelle valeur ajoutée. Dans certaines applications, comme les catalogues augmentés, leur ROI n'est plus à démontrer et de grands groupes se sont déjà dotés avec succès d'outils en réalité augmentée.

L'avantage de la réalité augmentée réside notamment dans le fait qu'elle peut s'appliquer dans une multitude de domaines professionnels et permet d'afficher n'importe quel élément virtuel dans le réel, offrant une expérience hors du commun à l'utilisateur final.

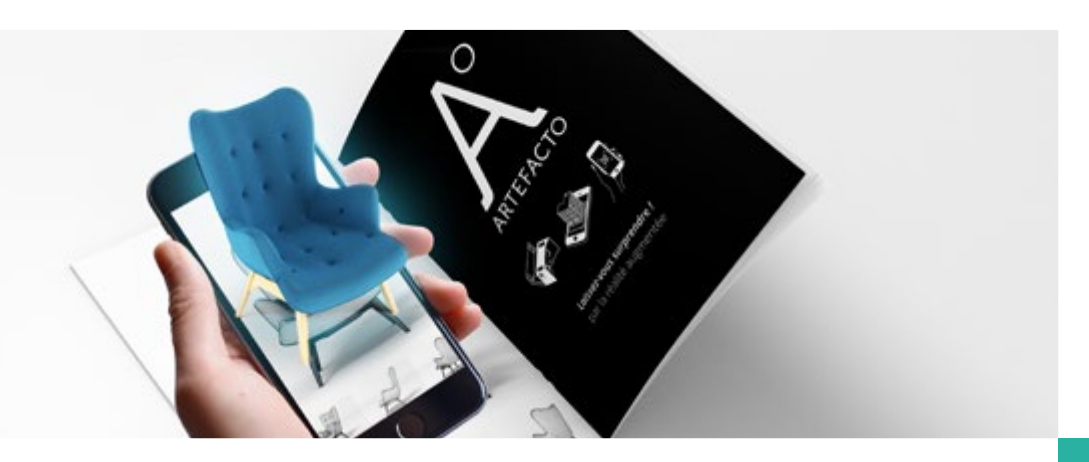

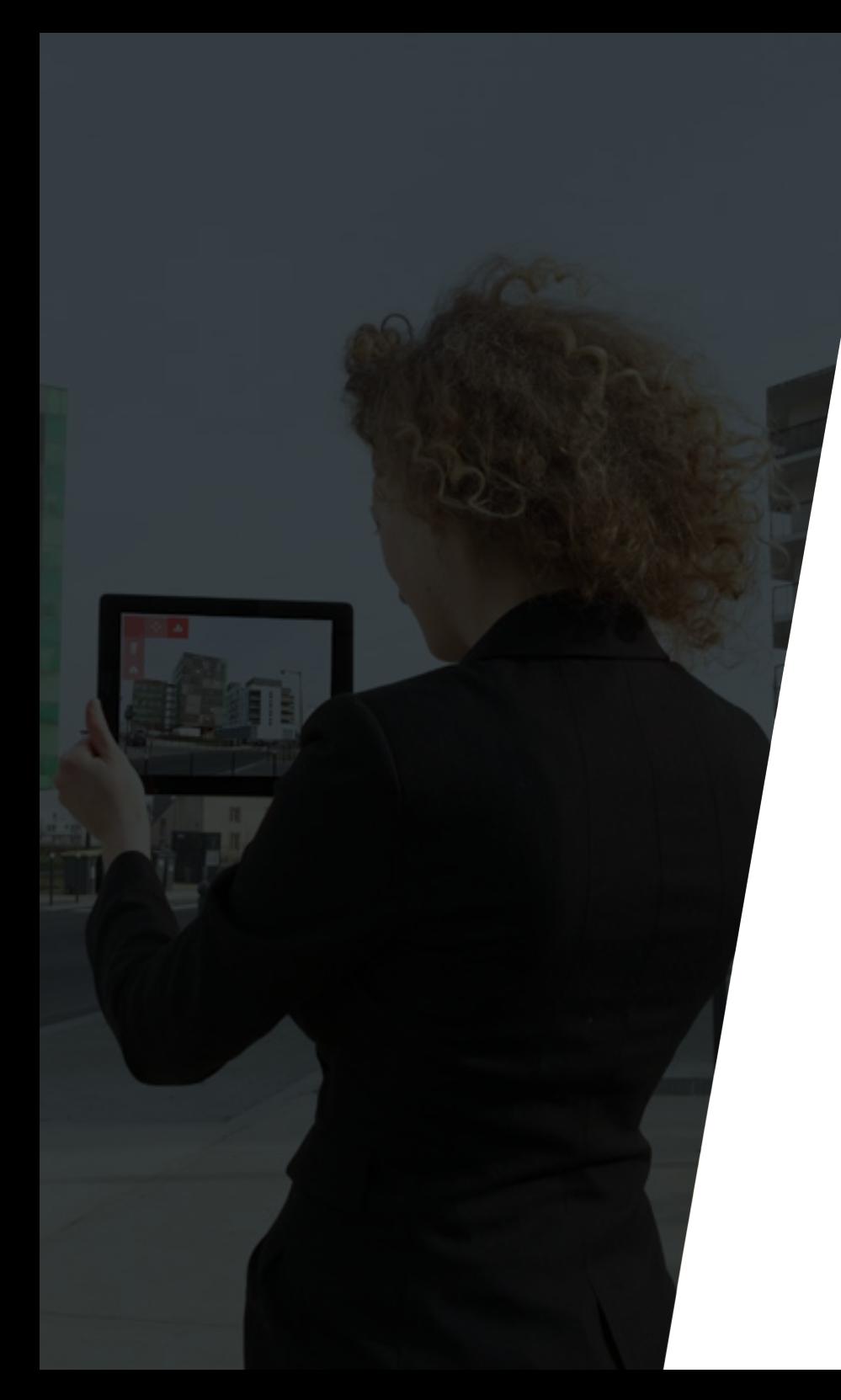

#### **SOMMAIRE**

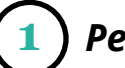

 *Petit rappel : qu'est-ce que la réalité augmentée ?* **1**

*La révolution ARKit / ARCore* **1.a**

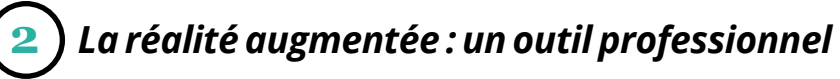

- *La réalité augmentée dans l'immobilier* **2.a**
- *La réalité augmentée dans l'industrie* **2.b**
- *La réalité augmentée dans les musées* **2.c**

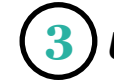

*Une notoriété accrue pour la réalité augmentée* **3**

#### **Petit rappel : qu'estce que la** *réalité augmentée ?*

**1**

La réalité augmentée (ou RA) est une technologie qui permet d'intégrer des éléments virtuels en 2D ou en 3D, en temps réel et au sein d'un environnement réel. Le principe est de combiner le virtuel et le réel afin de donner l'illusion d'une intégration parfaite à l'utilisateur. La réalité augmentée se visualise généralement à travers le flux vidéo d'un casque, un smartphone ou une tablette.

#### **1.A-LA RÉVOLUTION ARCORE / ARKIT**

Il y a encore quelques années, la réalité augmentée nécessitait obligatoirement un repère physique (ou marqueur) pour fonctionner. Prenant la forme d'une image ou d'un symbole, il servait à fixer l'élément en 3D.

Depuis, les deux géants des GAFAM, Apple et Google ont développé respectivement ARKit et ARCore. Il s'agit de nouveaux systèmes embarqués directement dans les OS de leurs appareils et permettant de scanner l'espace afin de pouvoir y placer n'importe quels modèles en 3D.

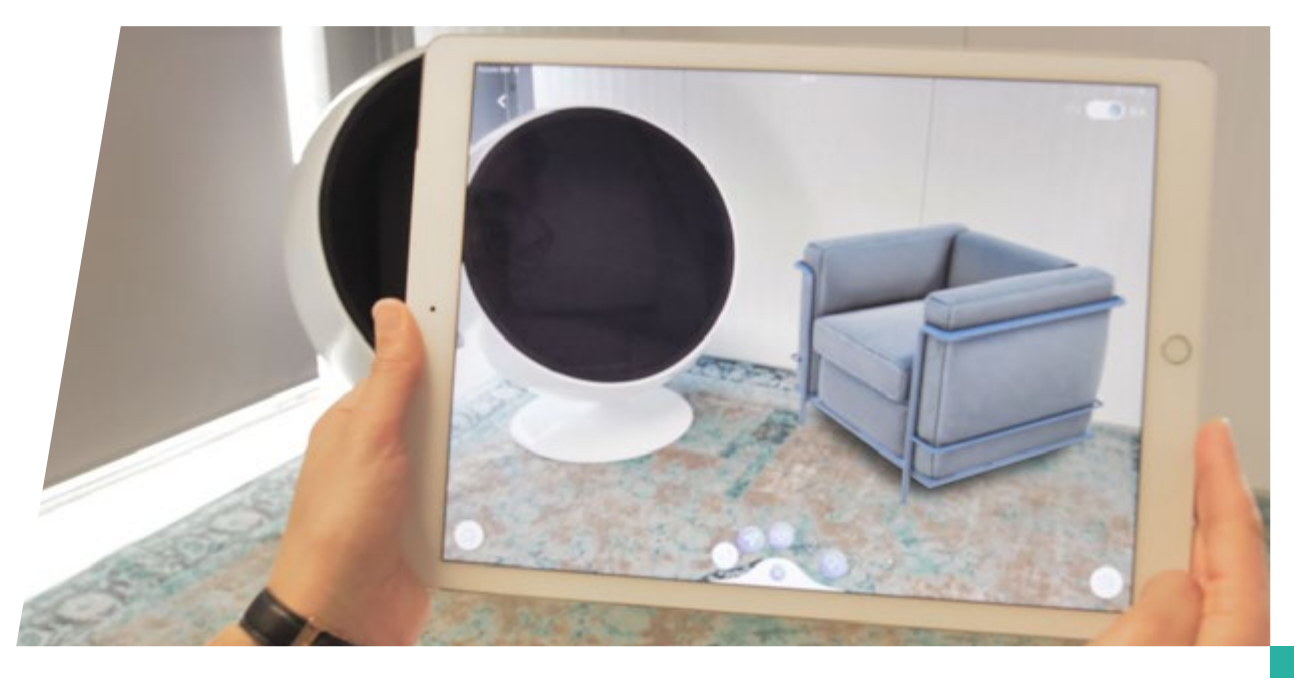

# **2**

#### La réalité augmentée :<br> **La réalité augmentée** :<br> **La réalités** professionnelles dans leur utilisation. Nous allons les passer en revue. **un outil professionnel**

Contrairement à la réalité virtuelle, la réalité augmentée fut majoritairement développée à des fins expérimentales et professionnelles (armée, industrie, etc.). Très vite, les entreprises ont compris les enjeux de cette technologie et ont cherché à se l'approprier.

Cependant les barrières technologiques ont longtemps limité son utilisation. Il était en effet nécessaire d'utiliser un ordinateur, un écran et d'autres périphériques encombrants, difficilement utilisables sur le terrain. Avec l'arrivée des smartphones et tablettes et plus particulièrement d'ARKit et ARCore, le secteur de la RA est en plein boom et de nombreuses entreprises y trouvent des

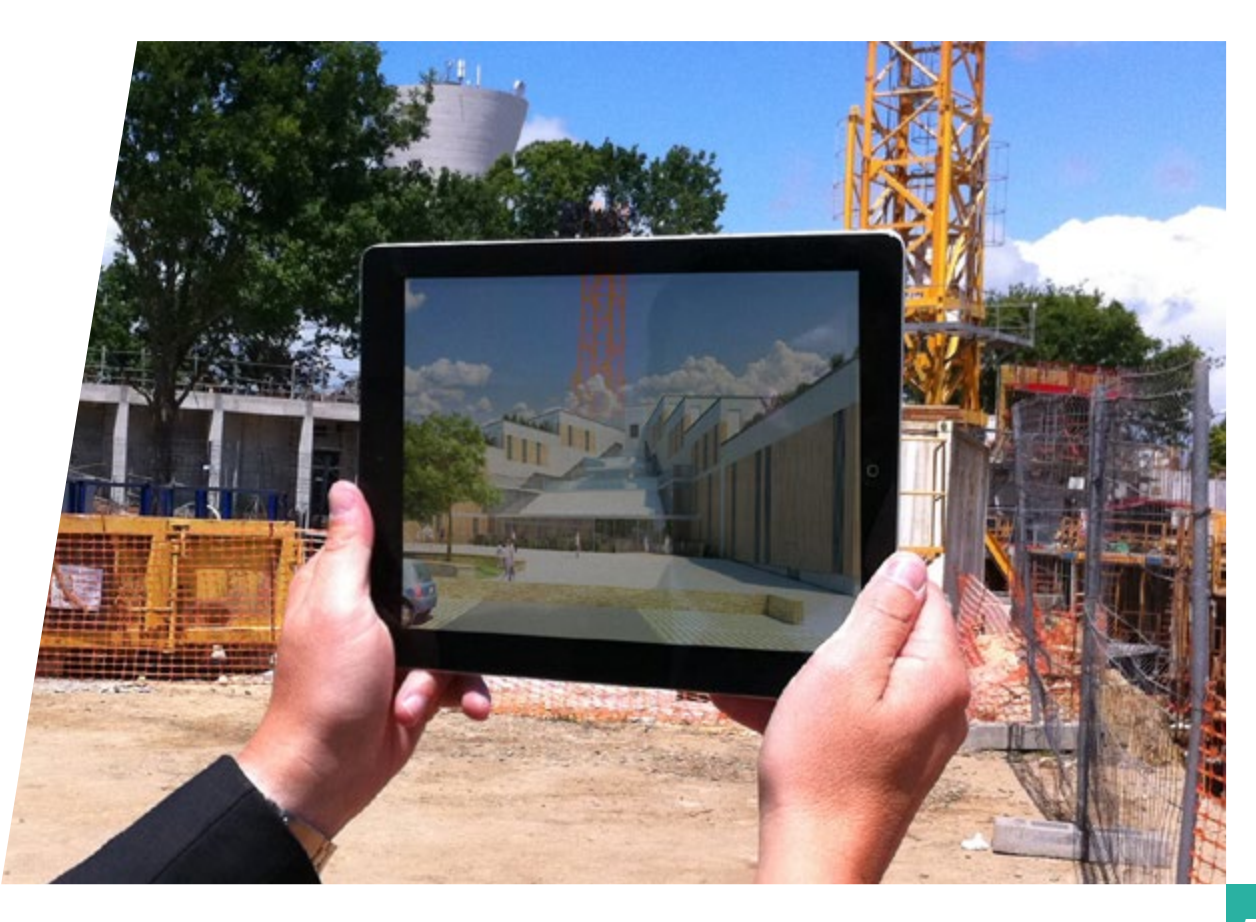

## **2.a**

#### **La réalité augmentée dans l'immobilier**

La réalité augmentée dans l'immobilier s'est développée principalement via des outils de visualisation sur tablette. La possibilité de prévisualiser un bâtiment avant construction est une véritable plus-value pour les professionnels car cela renforce la capacité de projection d'un éventuel investisseur et donc, facilite grandement la commercialisation en VEFA. De plus, il est possible d'interagir depuis l'écran sur le modèle 3D projeté. Il s'agit avant tout d'une fonctionnalité qui est le plus souvent intégrée dans une application proposant d'autres contenus sur le projet Deux « types » de réalité augmentée sont répandus dans l'immobilier : la RA sur plan (ou marqueur) et la RA sur site.

#### **LA RA TAILLE RÉDUITE SUR PLAN**

La réalité augmentée sur plan consiste à afficher un modèle 3D en visant un plan 2D. Intégrée dans une application dédiée au projet, la réalité augmentée sur marqueur est un des outils phares de la visualisation d'un bien immobilier en 3D, notamment dans le cadre d'un salon. Elle offre une interactivité qui permettra, par exemple, d'enlever les étages (visualisation par niveau), d'accéder à des vues 360°, de télécharger les plans, etc. Il s'agit d'une bonne alternative aux maquettes physiques.

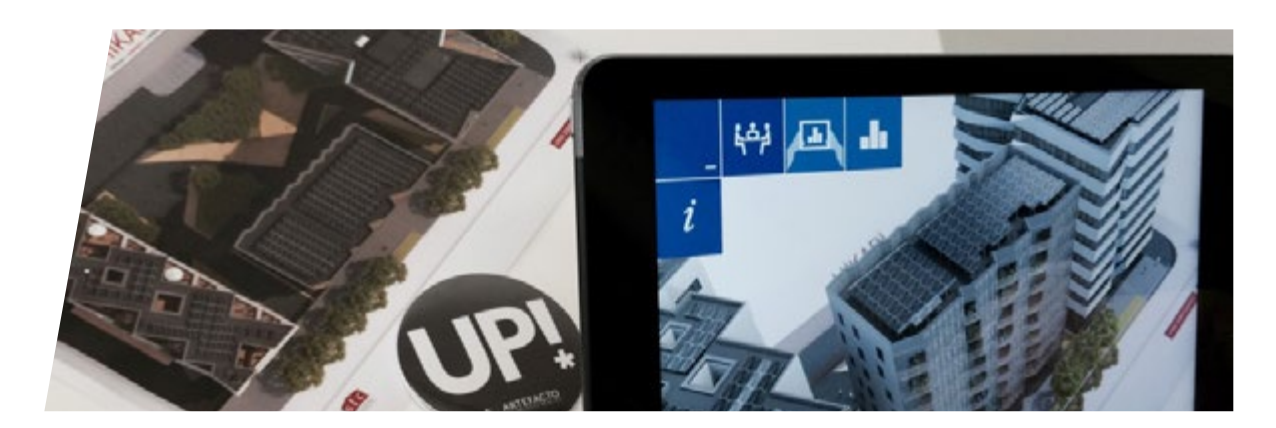

#### **LA RÉALITÉ AUGMENTÉE TAILLE RÉELLE SUR SITE**

La réalité augmentée est également possible sans marqueur, grâce à l'ARKit et l'ARCore évoqués plus haut. Ainsi, la RA sur site offre la possibilité d'afficher un modèle 3D directement sur le lieu de construction à l'échelle 1:1 (taille réelle).

Elle permet une excellente immersion et décuple la capacité de projection des investisseurs en les mettant face au projet dans son environnement réel et donne un bon aperçu de l'intégration de l'architecture. Il nécessite cependant de se rendre sur le lieu de construction afin de « tracker » le réel et de fixer le projet final en 3D. Il s'agit donc d'un très bon complément de la réalité sur marqueur.

Dans le cas d'un constructeur de maisons individuelles, cette technologie peut lui permettre de constituer un véritable catalogue de maisons en 3D qu'il peut projeter sur le terrain de ses clients.

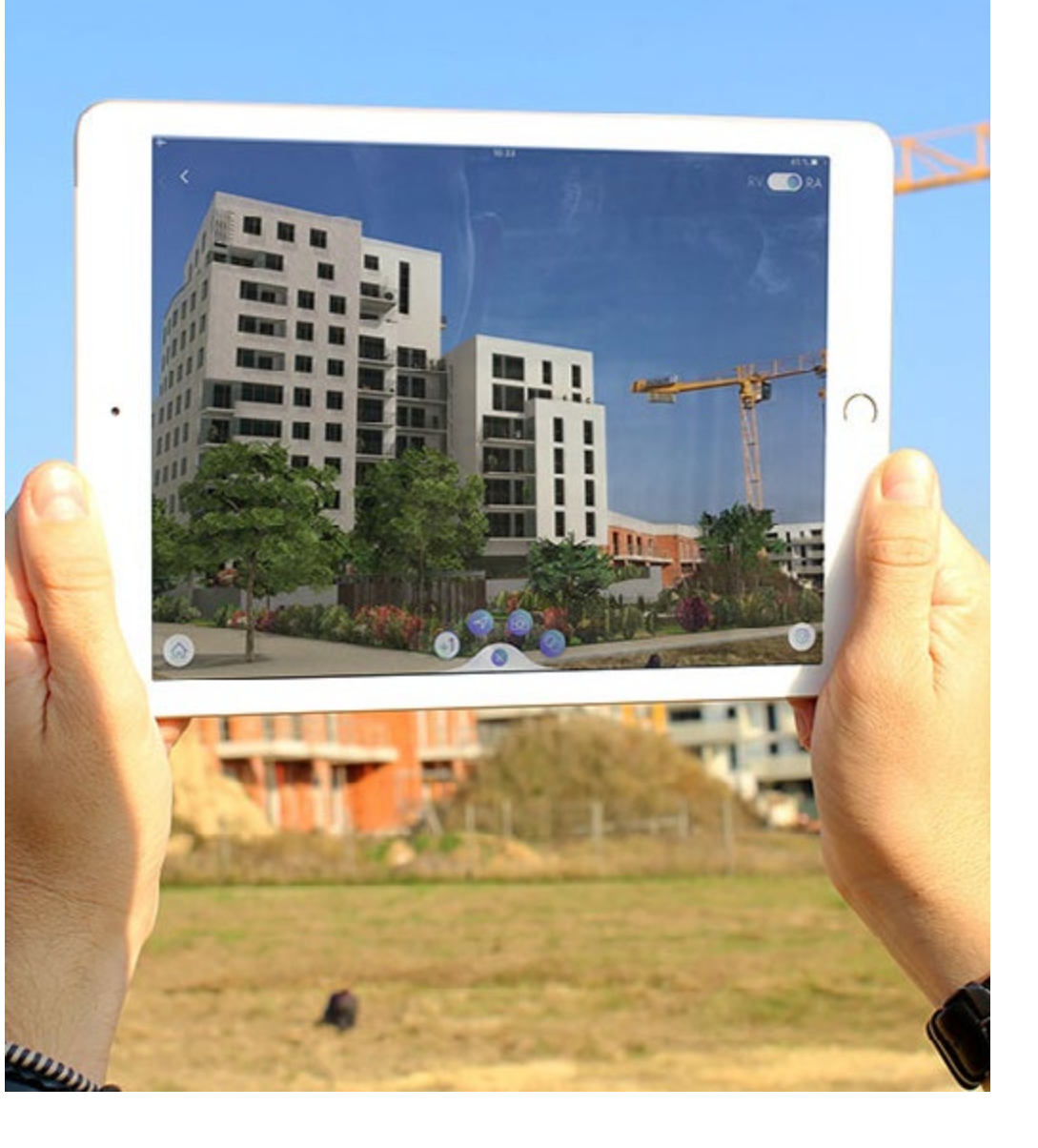

# **2.b**

#### **La réalité augmentée dans l'industrie**

Dans l'industrie, la réalité augmentée devient un excellent moyen de promouvoir un projet : usine, chaîne de production, produits.

La RA répond à une problématique bien connue des industriels : montrer ce qui est difficile, voire impossible de déplacer comme les chaînes de production ou les machines agricoles lors des salons, par exemple. Il devient également facile de présenter les différentes possibilités de configuration et disposition des chaînes de production directement dans l'usine.

Intégrés dans une application mobile, les modèles 3D animés permettent de faire une démonstration du fonctionnement d'une machine de manière très fidèle. Les flux ou les parties mobiles sont animées (bras articulés, engrenages, personnages, etc.) et permettent de comprendre aisément le fonctionnement d'une machine ou d'un objet présenté. On peut également y ajouter des parties interactives, permettant d'accéder à des éléments supplémentaires de compréhension : fiches informatives, éléments zoomés, vidéos.

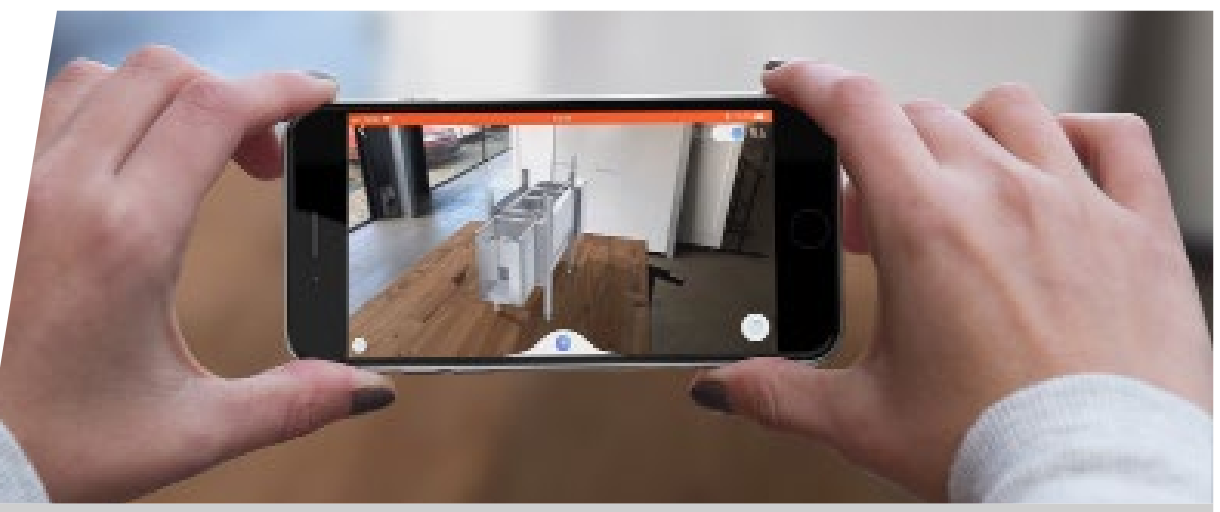

Artefacto a réalisé une application de visualisation en réalité augmentée pour le GEPPIA et ses équipements.

**[DÉCOUVRIR](https://www.artefacto-ar.com/reference/geppia/)**

#### **LE CATALOGUE AUGMENTÉ : UN OUTIL D'AIDE À LA VENTE**

Les applications catalogues permettent de présenter des produits en réalité augmentée. Leur usage est dédié soit aux commerciaux, soit aux particuliers.

Pour les commerciaux, cet outil vient accompagner la force de vente, qui l'utilisera lors de ses déplacements. L'idée est ici d'emporter virtuellement les produits dans l'application et de pouvoir les visualiser sur place chez le client. Fenêtres, bardages ou portails, par exemple, sont modélisés en 3D, intégrés dans l'application, puis projetés en réalité augmentée à taille réelle. Artefacto a d'ailleurs choisi d'emprunter cette voie pour commercialiser son outil Urbasee, que vous pouvez essayer gratuitement.

L'outil est sensiblement le même pour les particuliers, si ce n'est qu'il est combiné à un système d'achat intégré et disponible en libre téléchargement. Il est par, exemple, possible d'essayer un canapé ou une armoire chez soi afin de voir s'il convient, et de l'acheter directement depuis l'application. Une petite révolution pour le e-commerce avec cet essayage dématérialisé !

Artefacto a réalisé l'application catalogue Profils Systèmes 3D. Cet outil d'aide à la vente permet de projeter les produits de la marque en réalité augmentée directement chez le client.

#### **[DÉCOUVRIR](https://www.artefacto-ar.com/reference/profils-systemes/)**

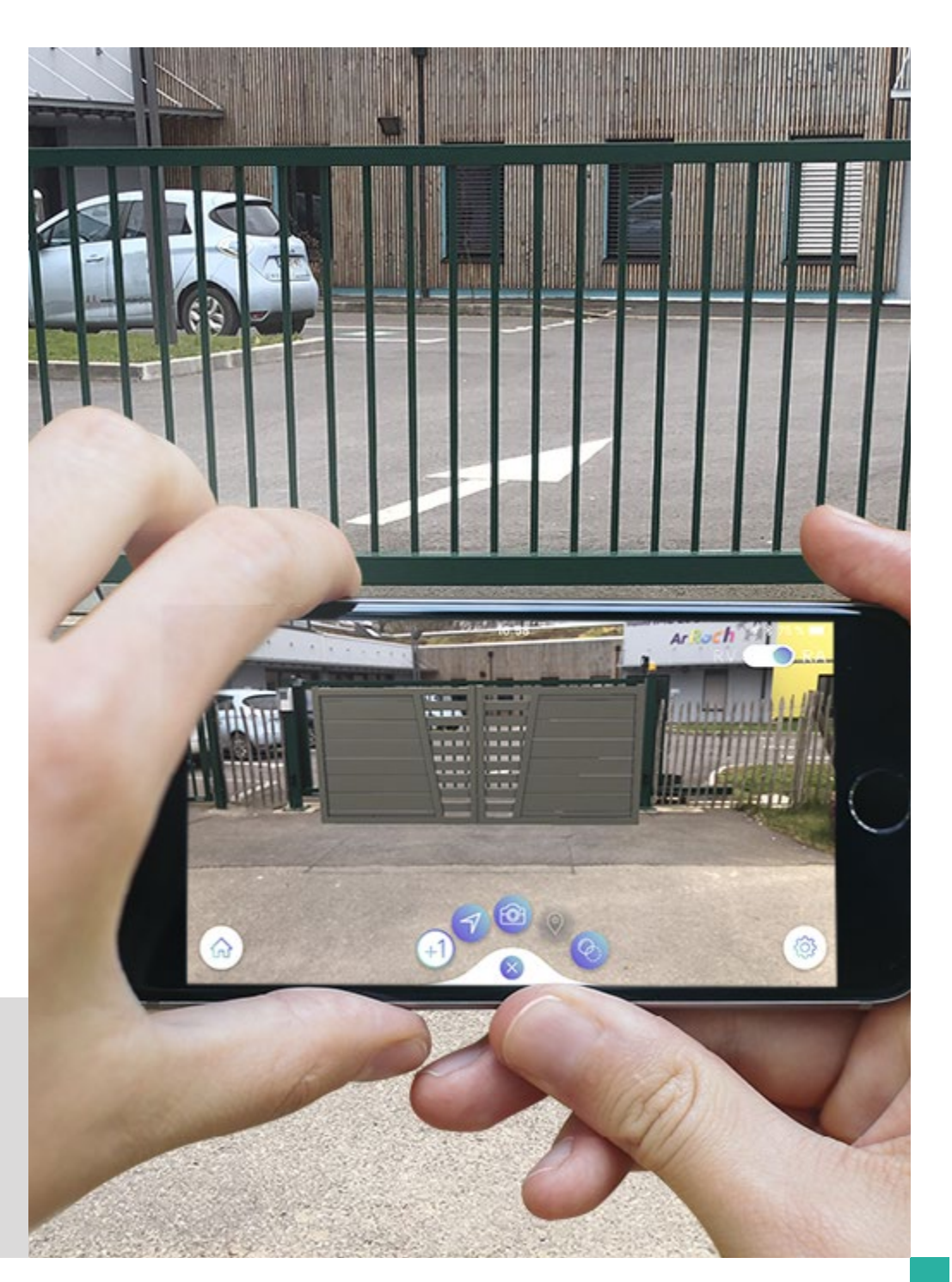

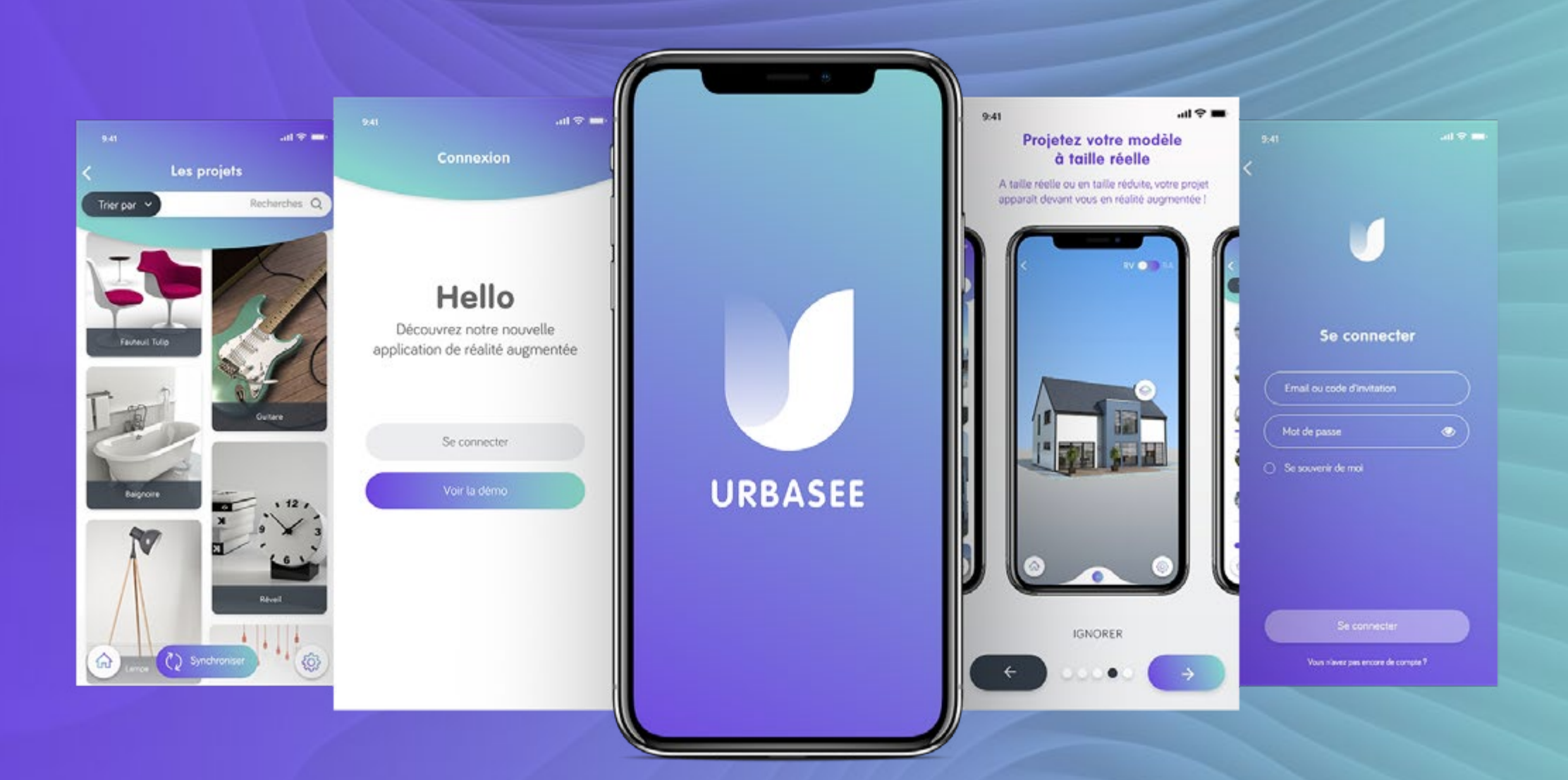

#### ESSAYEZ GRATUITEMENT NOTRE APPLICATION DE RÉALITÉ AUGMENTÉE

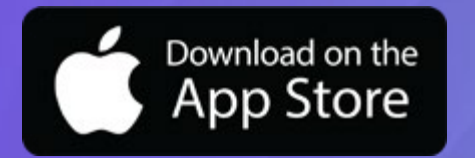

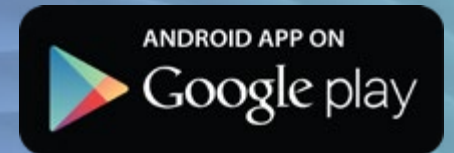

### **2.c**

#### **La réalité augmentée dans les musées**

La réalité augmentée dans les musées n'est pas en reste et plusieurs finalités existent. Elle peut être utilisée afin de projeter en 3D des objets disparus, inaccessibles, dans le cadre de reconstitutions du passé.

Elle s'intègre également parfaitement dans des applications ludiques avec l'affichage d'éléments en réalité augmentée comme des personnages ou points d'intérêts qui viendront enrichir la visite et donneront, par exemple, l'occasion aux visiteurs de se focaliser sur des éléments d'architecture. L'objectif pour les musées est donc de proposer des visites améliorées, augmentées, avec un contenu enrichi. La réalité augmentée sert également d'outil pédagogique pour les enfants et peut parfois être intégrée dans un jeu ludique. Ils peuvent ainsi manipuler, jouer dans un contexte culturel et accéder à d'autres clés de compréhension. Ils en ressortiront heureux et surtout remplis de connaissances !

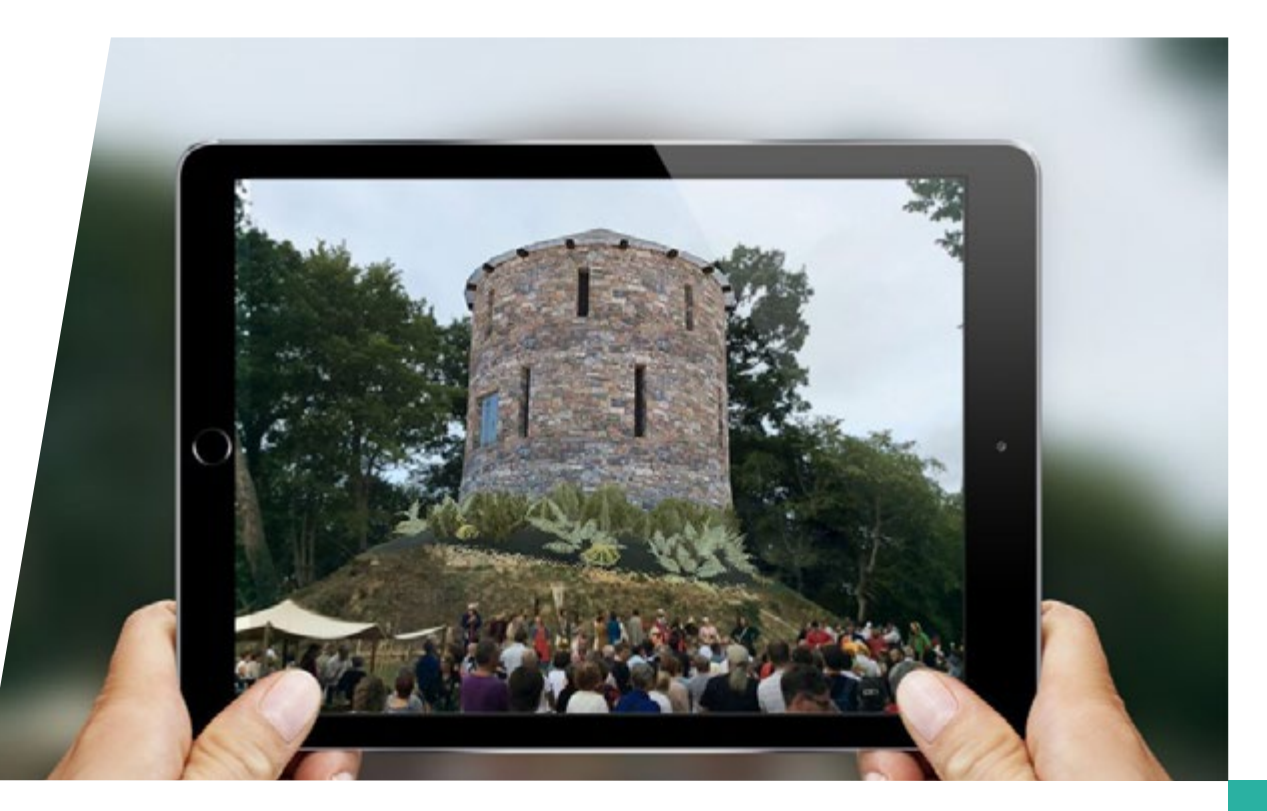

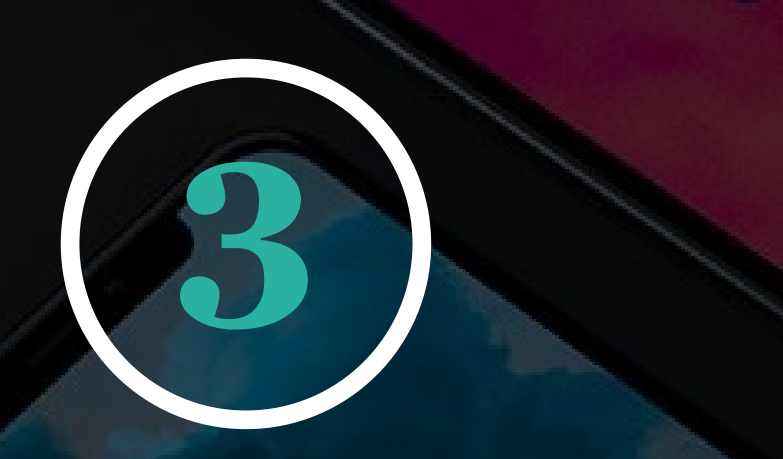

**Une notoriété accrue pour la réalité augmentée**

La réalité augmentée a connu en 2016 un bouleversement majeur. En effet, suite à l'énorme succès du jeu pour smartphone Pokémon Go! (application la plus téléchargée de tous les temps), la notoriété de cette technologie s'est drastiquement amplifiée donnant l'opportunité de se faire connaître au plus grand nombre. La réalité augmentée est maintenant facilement comprise par le grand public.

On peut également citer Snapchat, qui depuis maintenant quelques années, a intégré des filtres (lenses) en réalité augmentée. Sans réellement le savoir, le grand public utilise déjà cette technologie au quotidien !

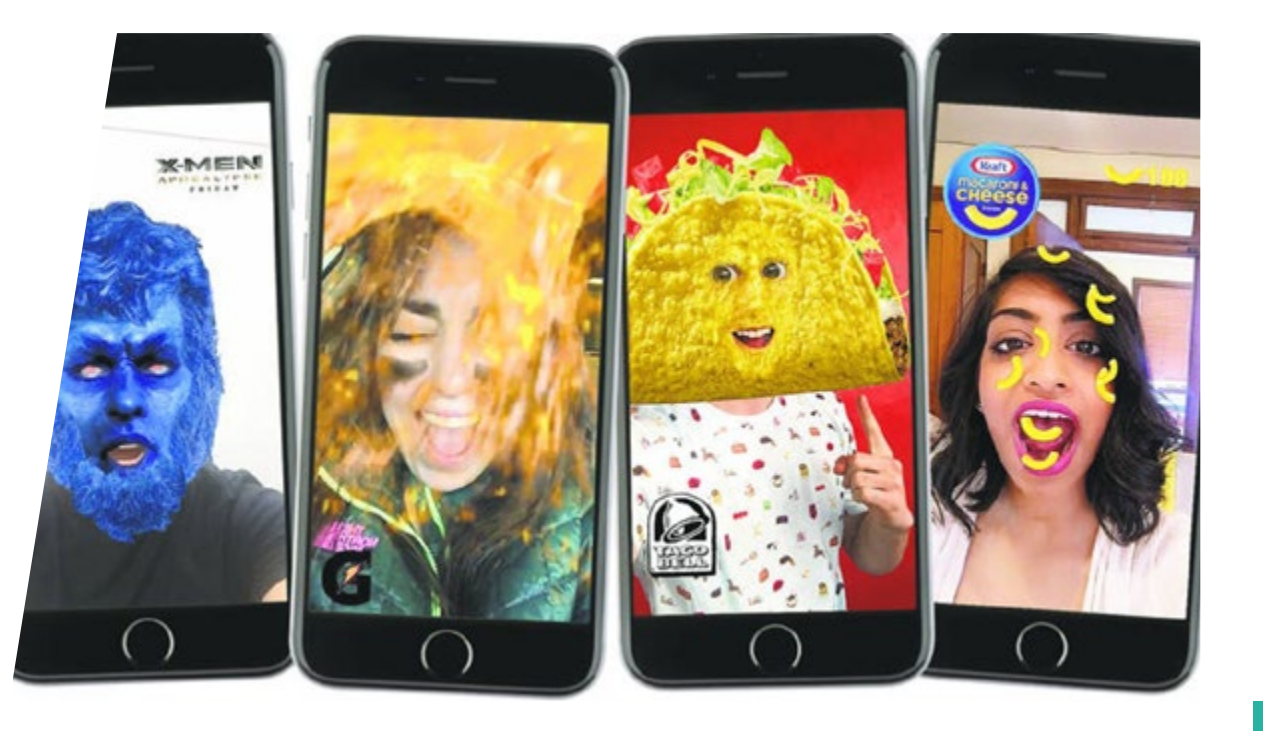

#### **LE FUTUR DE LA TECHNOLOGIE ?**

Plusieurs perspectives se dessinent à plus ou moins court terme.

**Dans un premier temps**, la suite de l'aventure ARKit et ARCore pour la réalité augmentée sur mobile semble être, à court terme, la voie la plus prometteuse. Apple est extrêmement impliqué dans la réalité augmentée et améliore continuellement son outil. La prochaine mise à jour, disponible sur iOS 12, apporte d'ailleurs plusieurs fonctionnalités comme le multijoueur, ainsi qu'une nouvelle application de mesure en direct, intégrée par défaut au nouvel OS.

**A plus long terme**, le futur de la réalité augmentée va probablement se situer dans les casques et lunettes de réalité augmentée. Communément appelée « réalité mixte », cette technologie peut être définie comme une amélioration de la réalité augmentée. Initiée par le Hololens de Microsoft en 2015, elle est aujourd'hui suivie par le Magic Leap One ou encore le Meta 2. La particularité de ces casques est qu'ils scannent l'intégralité des surfaces d'une pièce, permettant alors d'y placer n'importe quel objet virtuel de manière persistante. Il pourrait s'agir potentiellement d'une révolution sur la manière dont on consomme les contenus. Imaginez une surcouche virtuelle modifiable à l'infini, visible par n'importe quel porteur d'un dispositif. Apple serait également de la partie, puisqu'une rumeur plus que fondée parlerait du développement de lunettes de réalité augmentée pour 2020. Cela collerait d'ailleurs avec les récents rachats d'entreprises spécialisées par la firme de Cupertino.

Vous l'aurez compris, nous sommes à l'aube d'une transformation massive de notre consommation de contenu numérique.

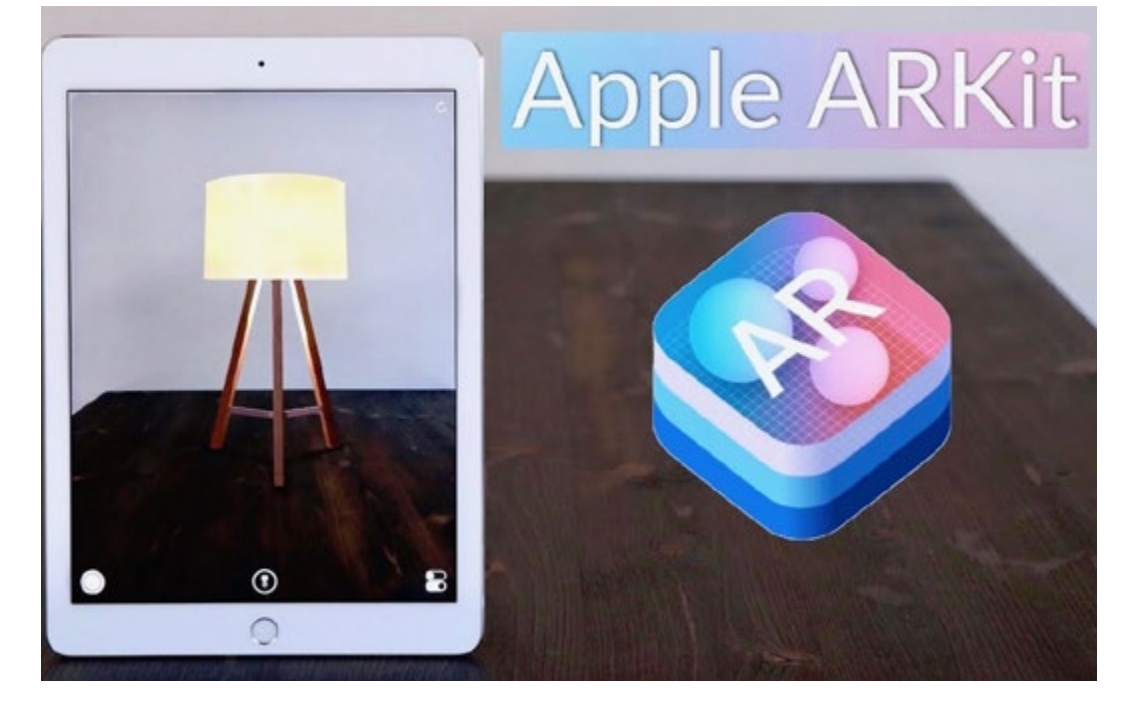

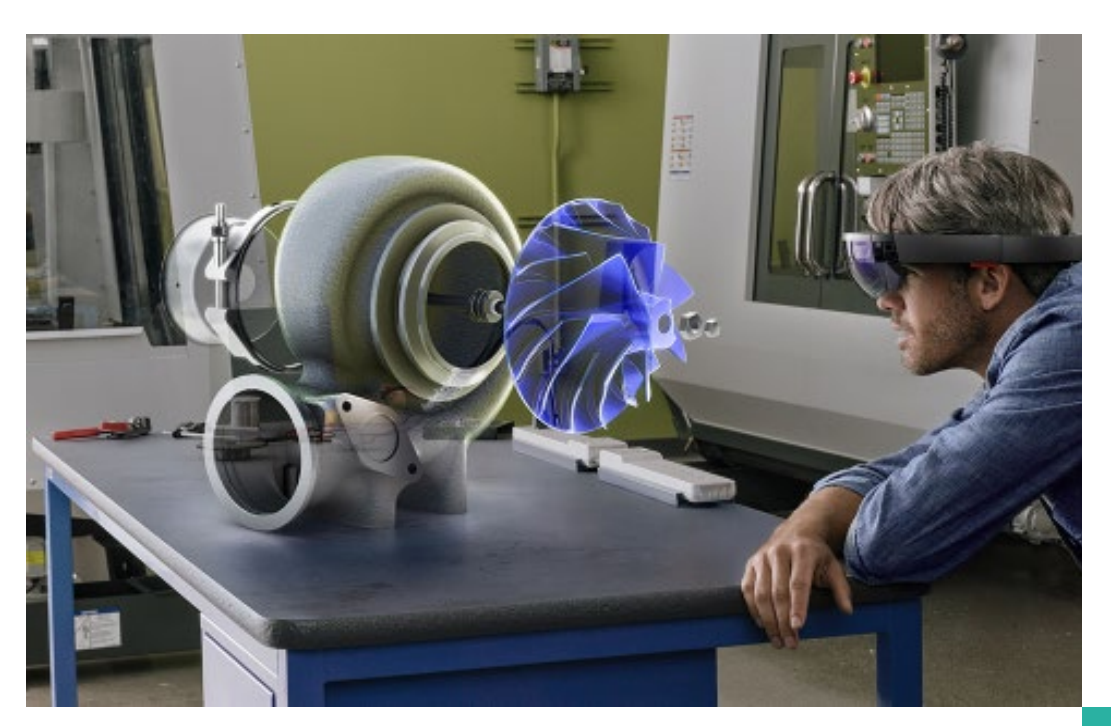

#### **BESOIN D'INFORMATIONS** COMPLÉM[E](http://www.artefacto-ar.com/contact/)NTAIRES ?

**[CONTACTEZ-NOUS](http://www.artefacto-ar.com/contact/)**

**ARTEFACTO**

2 route du Gacet 35830 Betton - FRAN[C](http://www.artefacto-ar.com/contact/)E +33 (0)2 23 46 46 60

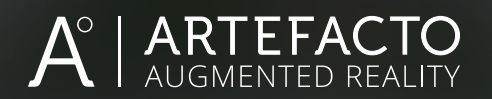